Drop User Sql [Server](http://getdoc.inmanuals.com/to.php?q=Drop User Sql Server 2005) 2005 >[>>>CLICK](http://getdoc.inmanuals.com/to.php?q=Drop User Sql Server 2005) HERE<<<

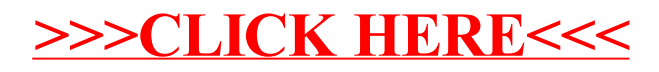